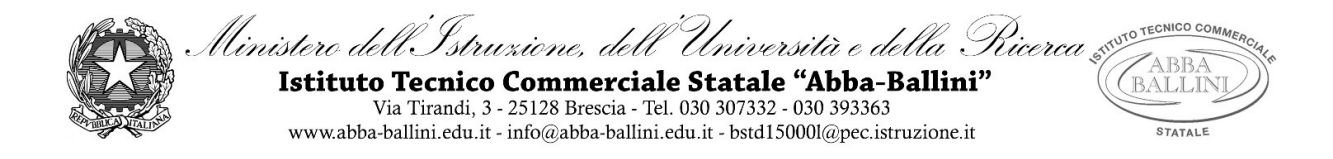

#### **PROGRAMMA di INFORMATICA (A\_41)**

**Classe: 3 A^ S.I.A. A.S. 2020/21**

# **Docente: Luigi CEZZA**

### **Contenuti**

## **Nozioni di base e richiami matematici**

- L' evoluzione dell'informatica
- Le risorse tecnologiche e le applicazioni
- I termini di uso comune
- I sistemi di numerazione:
	- Regole per trasformare un numero da una base ad un'altra;
	- In particolare le regole di conversione per le basi 2, 4, 8, 16.
- La codifica dell'informazione
- Rappresentazione numeri interi
- Rappresentazione delle informazioni alfanumeriche
- Proposizioni e connettivi logici e le tavole di verità

#### **Il sistema di elaborazione**

- Struttura generale del sistema di elaborazione
- le memorie
- La CPU
- Le unità di input/output
- **Il** software
- **Il sistema operativo Windows**
- **Il** software applicativo

## **Progettazione degli algoritmi**

- Modello del problema
- **Dati** e azioni
- La metodologia di lavoro
- Definizione di algoritmo e sue caratteristiche
- Algoritmo ed esecutore
- Acquisire e comunicare i dati
- **a** Gli operatori
- Strumenti per la stesura di un algoritmo
- Individuazione dei dati di un problema
- La struttura sequenziale, alternativa e ripetitiva
- Scelta multipla, ripetizione precondizionale, postcondizionale e ripetizione con contatore

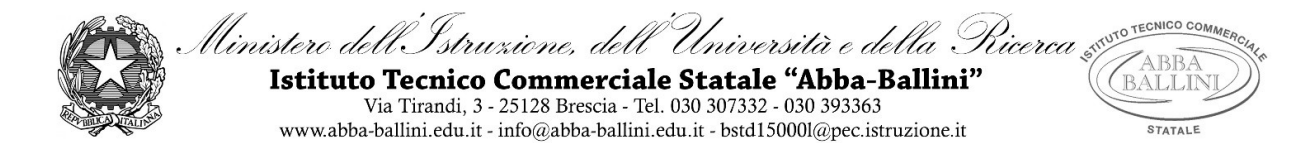

# **Programmazione ad oggetti**

- Il lavoro di programmazione
- Proprietà degli oggetti; tipi di dati in Visual Basic

## **Programmazione visuale con Visual Basic**

- L'ambiente di programmazione
- Gli oggetti dell'interfaccia grafica
- Creazione di un'applicazione in Visual Basic
- **D** Form e controlli
- Le proprietà degli oggetti
- **D** Form
- Pulsanti di comando e caselle di testo
- Struttura alternativa
- IF nidificato
- Ripetizione condizionale
- Ripetizione con contatore
- struttura di scelta multipla

### **Le strutture di dati**

- **D** I vettori
- Algoritmi fondamentali sui vettori
- **u** Vettori paralleli
- L'ordinamento dei vettori

Brescia, 28 maggio 2021

L'insegnante

Prof. LUIGI CEZZA

Gli studenti

L'insegnante LUIGI CEZZA